$<<$ Premiere $5.5$ 

<<Premiere5.5

- 13 ISBN 9787115087782
- 10 ISBN 7115087784

出版时间:2000-09

页数:298

PDF

更多资源请访问:http://www.tushu007.com

, tushu007.com

 $<<$ Premiere $5.5$ 

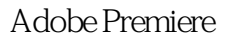

配合Windows的操作界面,用户可以轻易地完成影片剪辑、音效合成等工作,通过综合运用图片、文

29 Premiere Premiere 9 Premiere 5.5 Premiere 5.5 书中的范例几乎涉及到了Premiere的方方面面,每个范例的开始都简要介绍了其内容、效果和涉及的

, tushu007.com

书中的范例很有代表性,浓缩了作者用Premiere制作视频特效的经验,适合于从事影视编辑工作的专

 $>>$ 

 $<<$ Premiere $5.5$ 

 $\mathbf{1}$  $\mathbf{1}$  $\mathbf{1}$ Premiere 5.5 3 1.1 Premiere 3 1.2 Premiere 5.5  $\overline{4}$ 1.2.1 Timeline  $\overline{4}$ 1.22 Monitor  $\overline{7}$ 1.23 9  $1.24$ 10 1.25 10 1.26 11  $1.27$ 12 1.3 Premiere 5.5 13 1.4 Premiere 17 2 Premiere 5.5 19  $21$ Project 19  $21.1$ 19  $21.2$  $\infty$ 21.3 27 21.4 28 21.5  $\infty$ 21.6  $30<sup>°</sup>$ 21.7  $30$ Project 21.8 31 21.9 31  $21.10$  $32$ 2.1.11 32  $21.12$ 35 21.13 Project 35 21.14 Project 36  $21.15$ 36 Timeline 22 38 221 Timeline 38 222 Timeline 39 223 Timeline 40 224 Timeline 42

3 1.2 Premiere 5.5  $\overline{4}$  $1.21$  Tim

 $\leq$ Premiere $5.5$ 

 $>>$ 

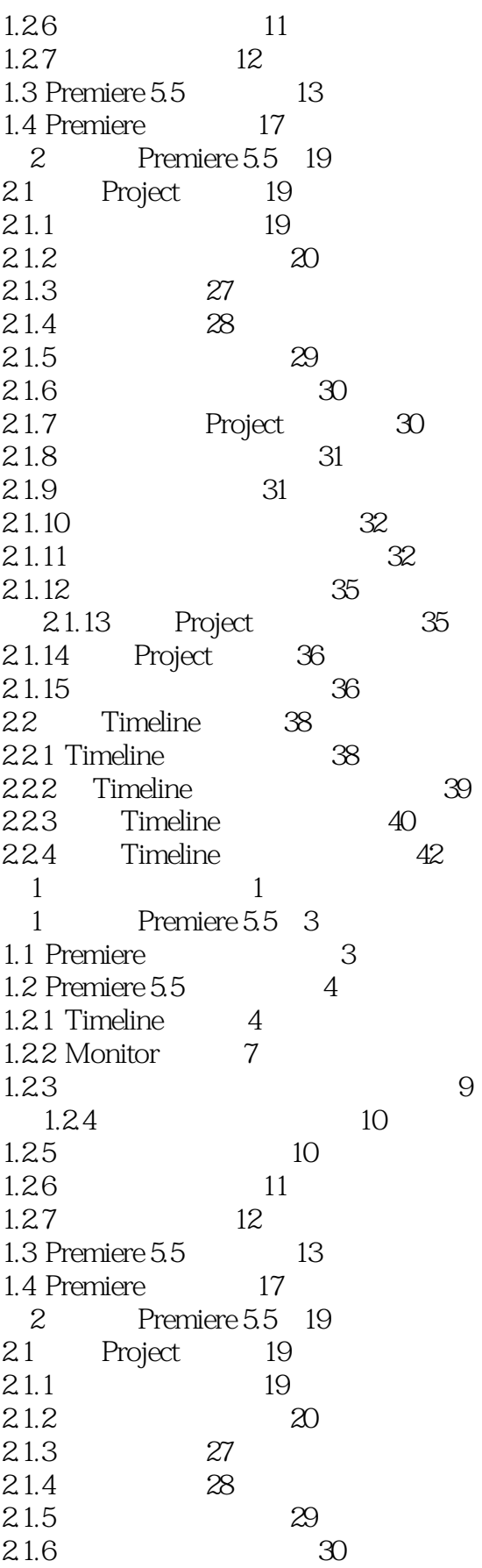

 $\rightarrow$ 

 $\leq$ Premiere $5.5$ 

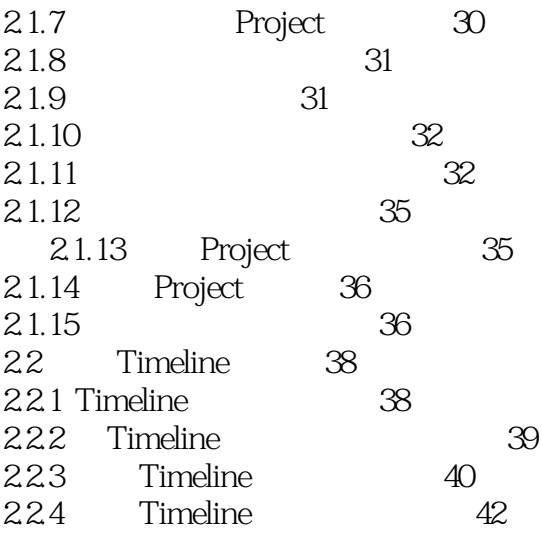

3 1.2 Premiere 5.5  $\overline{4}$  $1.21$  Tim

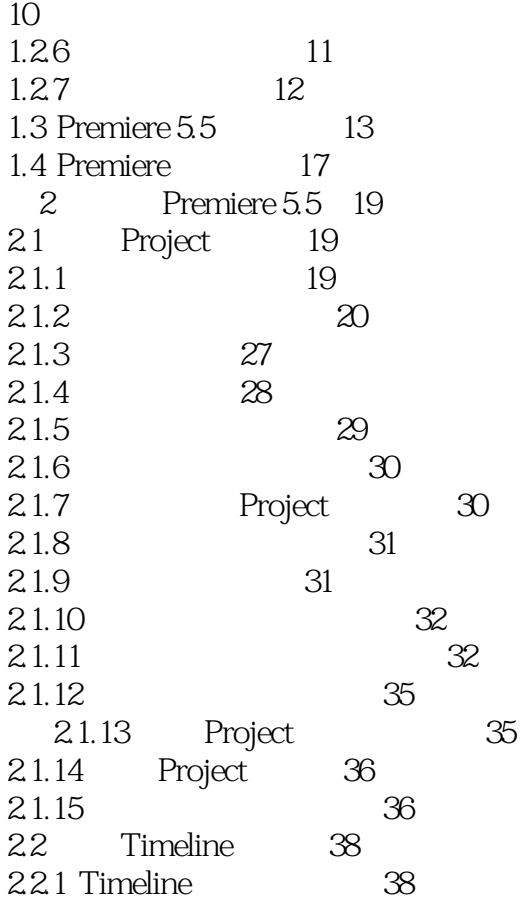

 $\overline{\phantom{1}}$ 

 $\leq$ Premiere $5.5$ 

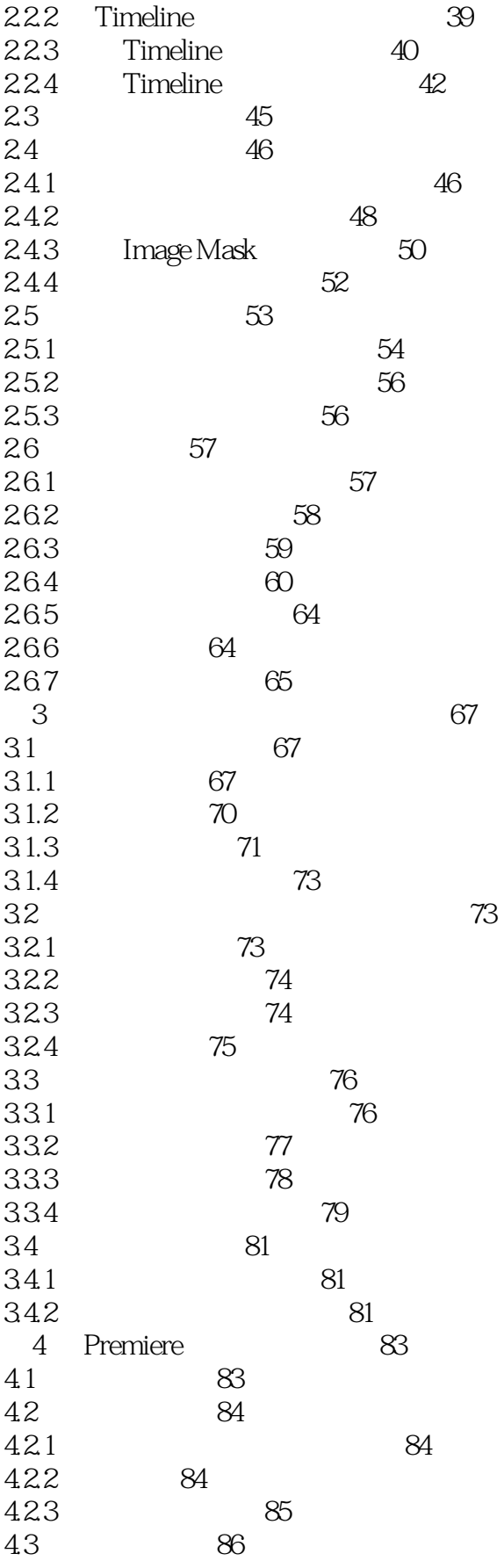

 $<<$ Premiere $5.5$ 

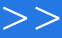

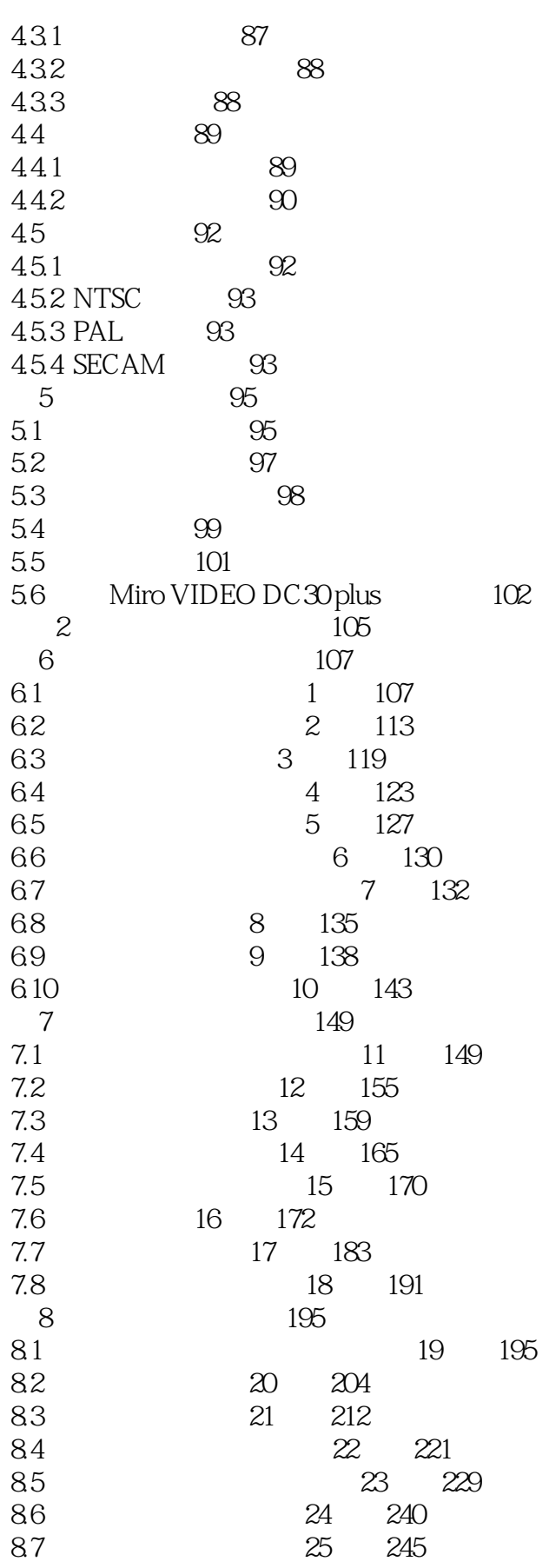

## <<Premiere5.5

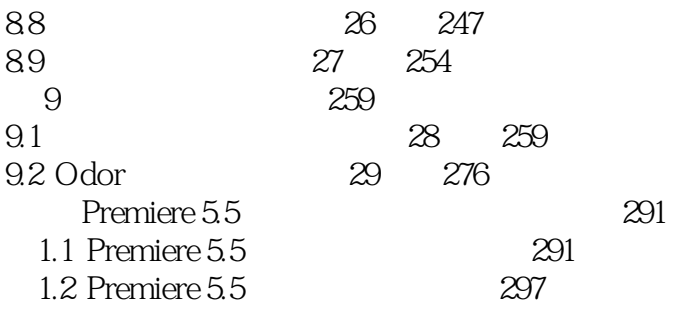

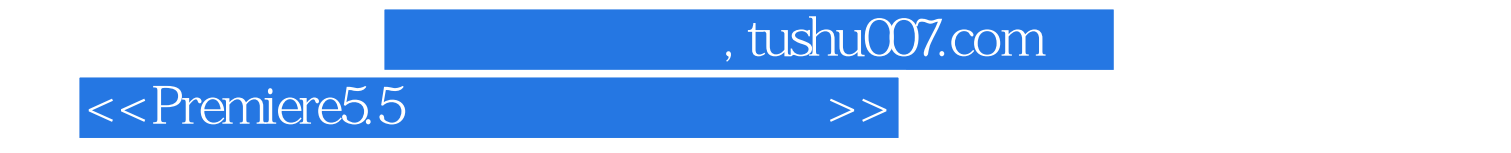

本站所提供下载的PDF图书仅提供预览和简介,请支持正版图书。

更多资源请访问:http://www.tushu007.com